## **Table of Contents**

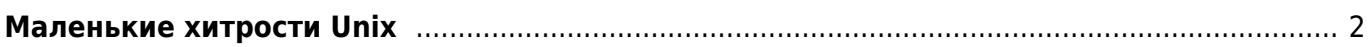

## <span id="page-1-0"></span>Маленькие хитрости Unix

## unix

last - узнать, кто был в системе var/log/httpd - логи HTTP сервера vast - утилита настройки SuSe Linux smartctl -a -d ata /dev/sda - получить S.M.A.R.T. информацию о первом диске smartctl -a -d ata /dev/sdb - получить S.M.A.R.T. информацию о втором диске

- Увеличить максимальный размер загружаемых файлов до 20 Мб
	- исправить строчку в php.ini

upload max filesize =  $20M$ 

• Перезапустить сервер Apache - в SSH консоли ввести:

ps aux | grep http

найти наименьший ID процесса (самый первый из запущенных), например 6619 и набрать:

kill 6619

из отчёта команды ps для снятого процесса взять строку запуска Apache и выполнить её:

```
/usr/sbin/httpd -f /etc/httpd/httpd.conf
```
• Сделать символьную ссылку для файла acronyms.conf, так чтобы можно было редактировать его через acronyms

ln -s /srv/www/htdocs/conf/acronyms.conf /srv/www/htdocs/data/pages/wiki/acronyms.txt

• Запаковать сайт в архив на сервере:

zip - r backup.zip www

• Распаковать архив tar.gz на сервере:

tar  $xvfz * .tar.gz$ 

From<sup>.</sup> https://kibi.ru/ - Kиби.ru

Permanent link: https://kibi.ru/notes/unix?rev=1502895703

Last update: 2017/08/16 18:01

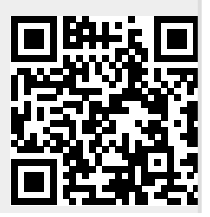

Киби.ru - https://kibi.ru/